#### The steps indicated below are for offerings made through **PayPal Giving Fund**

#### Giving by other means are listed on the LME's web page but are not highlighted in these instructions.

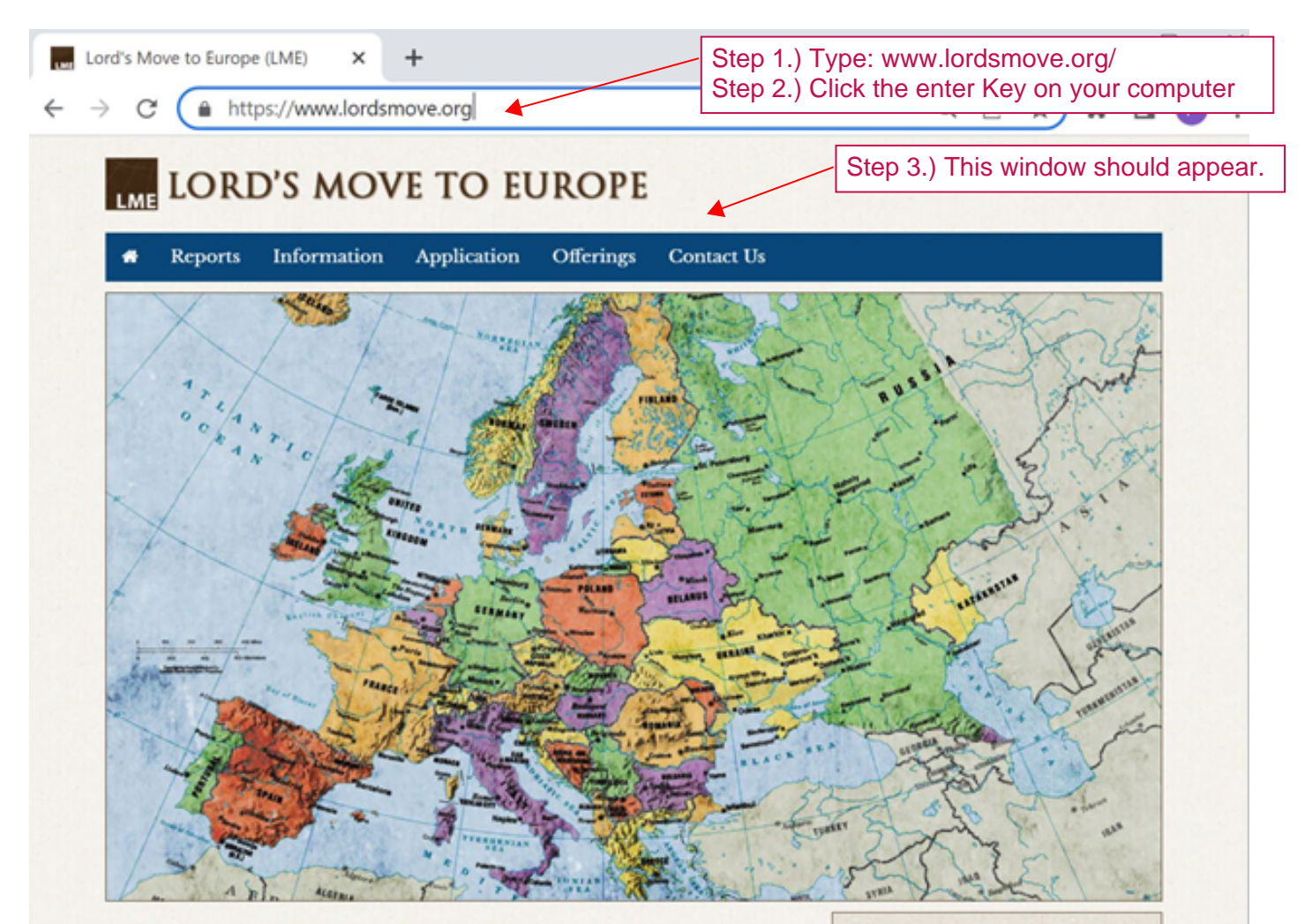

"This gospel of the kingdom will be preached in the whole inhabited earth for a testimony to all the nations, and then the end will come."

#### $-Mattherw 24:14$

The purpose of this website is to provide the saints in the Lord's recovery with information about the work being carried out through the support of Lord's Move to Europe (LME). Our hope is that the information displayed in this website will strengthen the saints' burden for the Lord's move and help them to participate in it through prayer, giving, and going to spread the gospel of the kingdom to the whole inhabited earth so that God's eternal economy may be accomplished and the present age may be consummated.

#### Participate by:

#### **Praying**

"Brothers, pray also for us"  $(1$  Thes.  $5:25)$ 

#### Giving  $\leftarrow$ Step 4.) Select this option.

"I seek the fruit which increases to your account" (Phil. 4:17)

#### Going

"Go therefore and disciple all the nations" (Matt. 28:19)

# **IMP LORD'S MOVE TO EUROPE**

**Reports** 

Information **Application** 

**Contact Us Offerings** 

Home / Offerings

# **Offerings for the Need in Ukraine**

To give for the need in Ukraine, follow the instructions below:

- To give by check (mail) or bank wire, follow the instructions below on this page.
- To give online, click here.

# **Offerings to the Lord's Move to Europe**

Offerings can be given to the Lord's move to Europe (LME) online, by bank check, and by bank wire transfer. Offerings intended for a specific purpose should be designated. Undesignated offerings will be used to meet the general needs of the work.

The main areas of the work for which offerings can be designated are as follows:

- General Needs (related to the work in Europe, Russia, and Israel)
- European Gospel Work (mainly the work in Germany)
- Boston Trainees to Europe
- UK Building Project
- UK Radio Work
- Distribution of Bibles in Europe
- · Other Special Needs related to Europe, Russia, and Israel

As much as possible, special gifts intended for specific individuals who are serving in the work should be given directly to the individual or to the individual's home church. Those who wish to give for needs that are not related to the Lord's work in Europe, Russia, or Israel (for example, for the Lord's work in Africa, Asia, or South America) can send an email to donations@lordsmove.org to request information on how to give.

## **Contribute Online**

To submit a secure online donation, please see the  $e$ -Offerings page. Step 5.) Select this option.

## **Contribute by Mail**

Please make checks payable to The Church in Anaheim. Because LME has been registered as a DBA under The Church in Anaheim, checks can still be made payable to The Church in Anaheim/LME or to Lord's Move to Europe.

All offerings should be mailed to: P.O. Box 9107, Anaheim, CA 92812 USA. Please do not mail offerings to our bank, as we have no way to know who the offering is from. To designate your gift, please give a clear instruction on your check.

### **Contribute by Bank Wire**

For bank wiring information please download LME Wire Instructions **A**. To make sure you receive the latest version of this file, please clear your browser's cached images and files before you downloaed the file. Please indicate the purpose of your gift clearly. If necessary, send an email to donations@lordsmove.org.

# **LORD'S MOVE TO EUROPE**

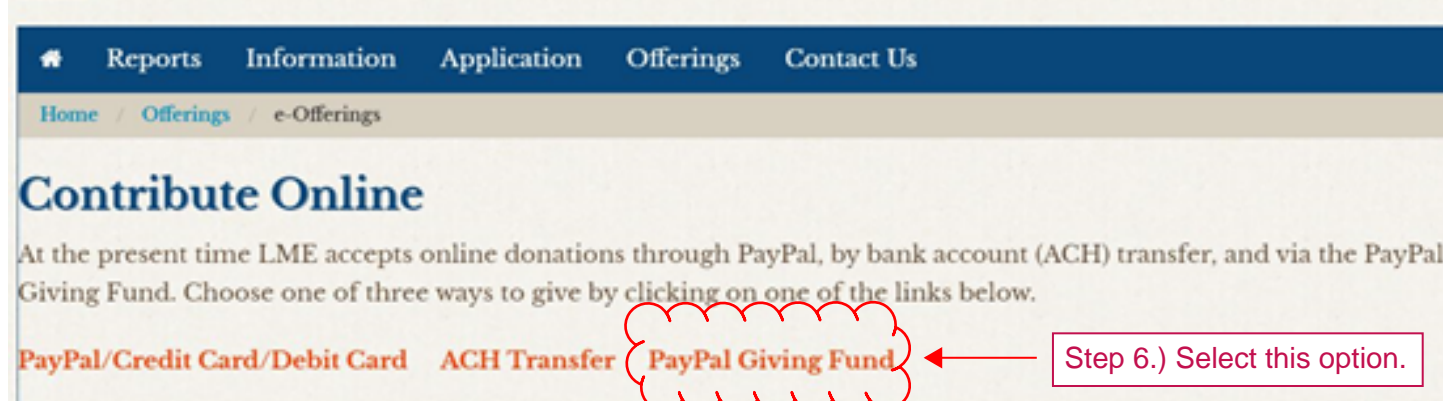

# **Important Information Related to Online Giving**

Offerings given for a specific purpose should be designated. Undesignated offerings will be used to meet the general needs of the work.

The main areas of the work for which offerings can be designated are as follows:

- General Needs (related to the work in Europe, Russia, and Israel)
- European Gospel Work (mainly the work in Germany)
- Boston Trainees to Europe
- UK Building Project
- UK Radio Work
- Distribution of Bibles in Europe
- Other Special Needs related to Europe, Russia, and Israel

As much as possible, special gifts intended for specific individuals who are serving in the work should be given directly to the individual or to the individual's home church. Those who wish to give for needs that are not related to the Lord's work in Europe, Russia, or Israel (for example, for the Lord's work in Africa, Asia, or South America) can send an email to donations@lordsmove.org to request information on how to give.

PLEASE NOTE: Receipts for online donations will be sent by email from the donation processor at the time each confirmed donation is made. Please keep these receipts for income tax purposes. LME will not send receipts or yearly acknowledgement letters for donations that are made online. The only benefits provided to those who donate to LME are intangible religious benefits.

IMPORTANT: To maximize the amount of your donation that is received by LME (minimize the processing fee), those who wish to give larger amounts are encouraged to use the PayPal Giving Fund or the ACH Transfer options.

### Give via PayPal/Credit Card/Debit Card

One-time and recurring donations can be given through PayPal with a PayPal account or with a credit or debit card by clicking on the "Donate" button below. To designate your donation, use the drop-down list provided. To give a donation for a purpose that is not shown on the drop-down list (a donation designated for a special need or project, such as a building fund) or to give a recurring donation that is of limited duration or that is quarterly, semiannually, or yearly, click here.

For instructions on how to cancel or modify an existing recurring donation given through PayPal, click here.

#### **Step 7.) READ THIS** Give via the PayPal Giving Fund

To submit a secure ONE TIME donation using the PayPal Giving Fund, click the "Donate" button below. You will be directed to the PayPal Giving Fund donation page for The Church in Anaheim. Your donation will be credited to LME. If you do not have a PayPal account, you will need to register yourself for a PayPal account in order to donate using this method.

mmmmmmmmmmmm

NOTICE: The PayPal Giving Fund will charge LME no processing fee for your donation. If you wish to designate your offering given through the PayPal Giving Fund, please send an email to donations@lordsmove.org identifying your donation and specifying the purpose of your donation.

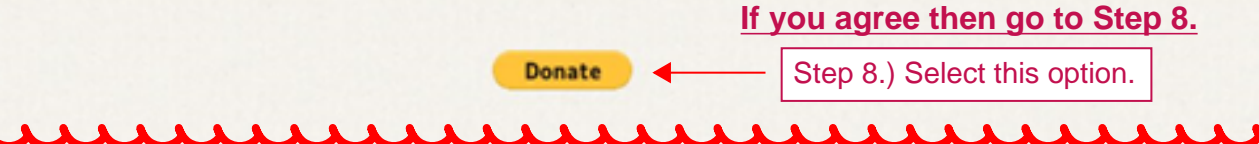

## To Cancel or Modify an Existing Recurring Donation Given through PayPal

Click on My PayPal Account. Log in to your PayPal account. At the top of the page click on the "Settings" button (looks like a gear wheel) and then on "Payments" and "Manage pre-approved payments." To cancel your recurring donation, click on the payment to the Church in Anaheim and cancel it. In order to modify the amount and other details of your recurring donation, you must manually cancel your old donation and set up a new one.

# To Cancel or Modify an Existing Recurring Donation Given through ACH

An existing donation given via ACH Transfer can be canceled or modified by clicking here and following the instructions. To cancel your ACH donation, click on "Cancel" on the "LME Online Donations Form." If you modify your existing ACH donation, please fill out the form and use the box provided to explain the change you want to make. To cancel or modify an existing credit or debit card donation given through EFT Corporation, we recommend that you click on "Cancel" on the "LME Online Donations Form" to cancel the existing donation and then use PayPal to set up a new recurring donation via credit or debit card. LME prefers to use PayPal to receive donations by credit or debit card. To donate via PayPal click here.

**IMPORTANT INFORMATION:** Lord's Move to Europe (LME) is a gospel mission project of the Church in Anaheim (a recognized section 501(c)(3) tax-exempt organization under the Internal Revenue Code) that furthers the church's tax-exempt purpose of spreading the gospel of the kingdom in the whole inhabited earth. In accordance with IRS guidelines, the Church in Anaheim may raise funds through LME to support specific projects of a foreign charitable organization or a local church that have been approved by the Directors of the Church in Anaheim as being in furtherance of its tax-exempt purpose. However, all funds donated for LME are subject to the complete discretion and control of the Directors of the Church in Anaheim. Donors may request that their offerings be used to support a particular need, which may be taken into consideration with respect to the gospel mission of LME, but such requests are not binding on LME and the Church in Anaheim. Adherence to these IRS guidelines ensures that offerings made to the Church in Anaheim for LME may qualify as taxdeductible charitable contributions.

### Step 9.) Follow directions on the church in Anaheim PayPal Giving Fund web page.

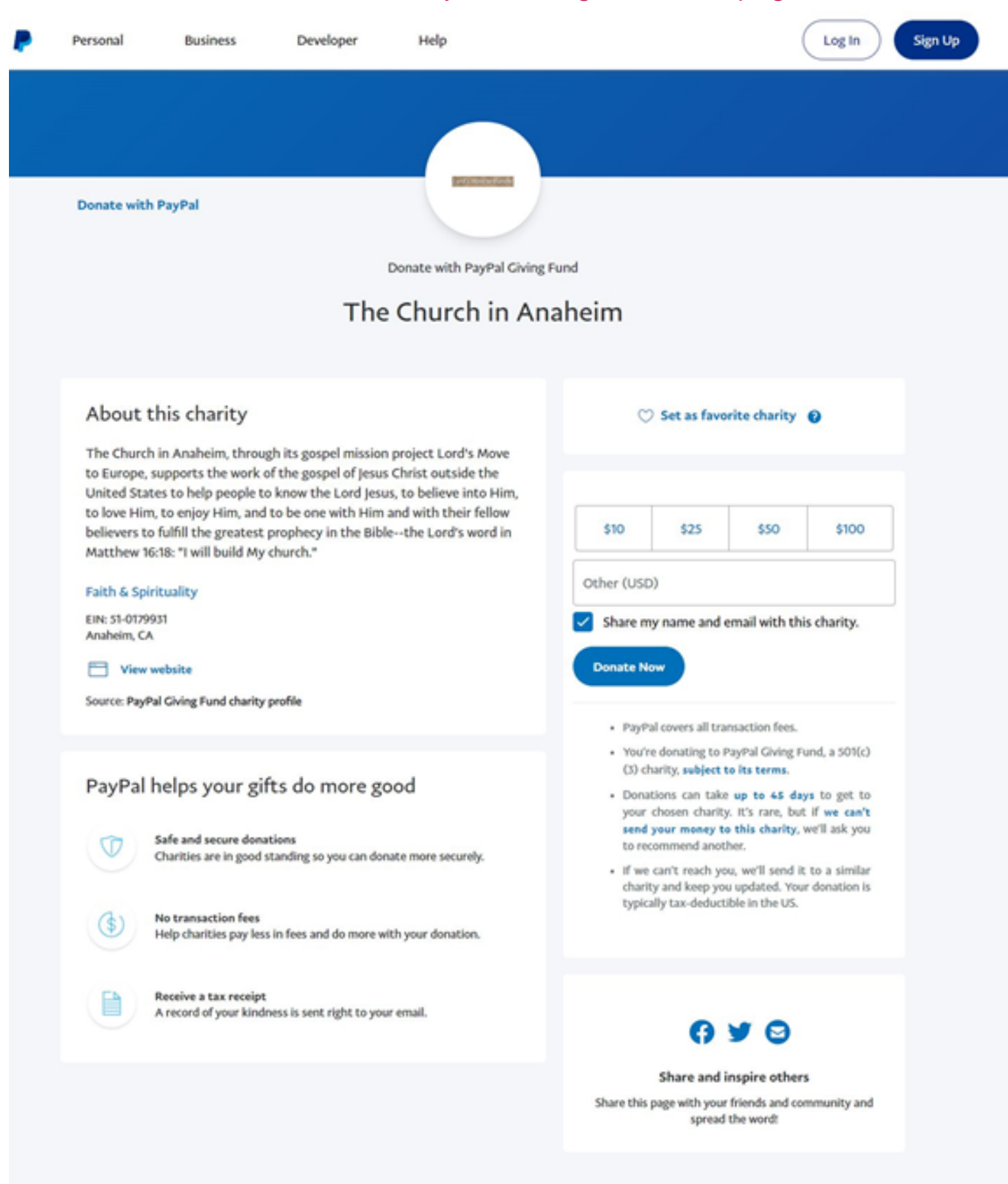

PayPal covers all transaction fees. You're donating to PayPal Giving Fund, a 501(c)(3) charity, subject to its terms. Donations can take up to 45 days to get to your chosen charity. It's rare, but if we can't send your money to this charity, we'll ask you to recommend another. If we can't reach you, we'll send it to a similar charity and keep you updated. Your donation is typically tax-deductible in the US. but this charity  $x = h$